## Unit 18 - Accounting Systems

The accounting system for a business consists of all of the activities performed in order to provide the information needed to make business decisions.

-Did we make a profit? -Should we expand our business? -Are sales increasing or decreasing? -How efficient are the employees? -Which products are most profitable?

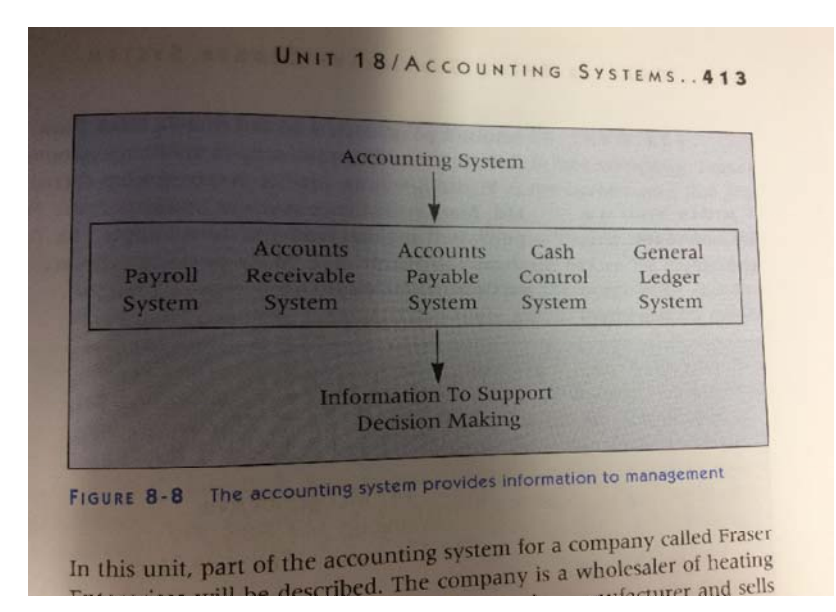

## Processing Data for the Accounts Payable System

The five tasks listed below make up the accounts payable system

- 1. Processing purchases invoices
- 2. Recording purchases invoices
- 3. Paying creditors
- 4. Updating creditor's accounts
- 5. Preparing a schedule of accounts payable

## Duties of the Accounts Payable Clerk

A purchase invoice is a bill received from a creditor.

The details on the purchase invoice and purchase order must match.

The five tasks are listed with details on page 415

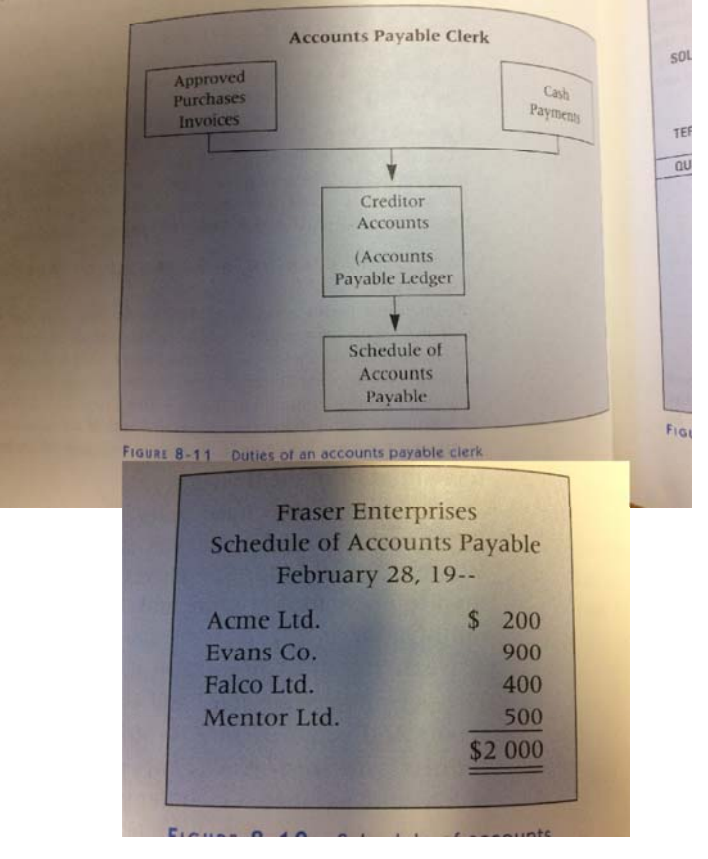

The accounts payable clerk does not include journalizing the purchases invoices. This is done by the accounting supervisor who journalizes the source documents after the Accounts payable clerk has finished with them. They post information directly into the Accounts Payable Ledger form the invoices and cheque copies. The posting procedure used in this accounting system is known as DIRECT POSTING procedure.

Direct Posting is the recording of information from source documents directly into the subsidiary ledger accounts

#### Processing Data for the Accounts Receivable System

Four tasks make up the accounts receivable system

- Task 1: Processing sales invoices
- Task 2: Recording sales invoices
- Task 3: Processing cash received from customers
- Task 4: Preparing a schedule of accounts receivable.

#### Duties of the Accounts Receivable Clerk

Cash received decreases customer account balances.

as an auguste N. Lt.

The four tasks are explained with details pg. 418

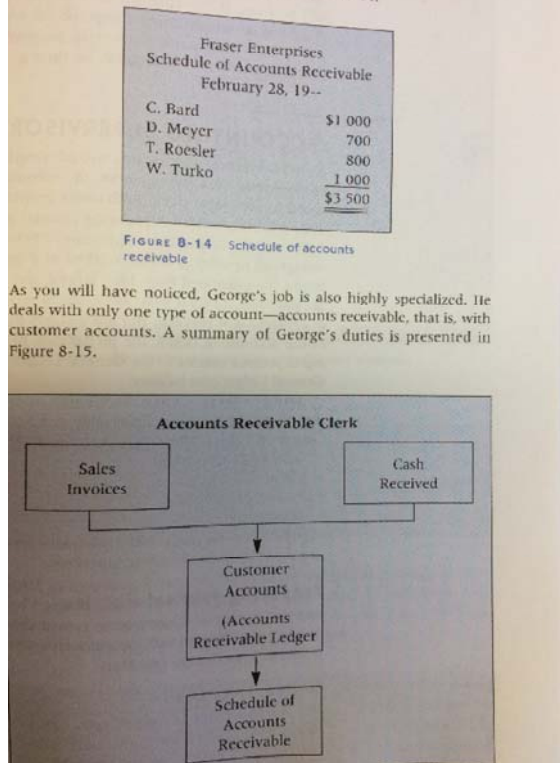

## Computerized System

Computerized accounts receivable and accounts payable software packages improve the efficiency of recording transactions which affect the subsidiary ledgers. By completing it by using manual accounting procedures helps you fully understand the process

#### Accounting Supervisor

The accounts payable and receivable clerks report to the accounting supervisor. This person supervises the work of the accounting clerks, the preparation of journal entries, the posting of journal entries to the General Ledger and the preparation of a General Ledger trial balance.

The Accounting Supervisor is given source documents after they have been posted directly to the Accounts Receivable and Accounts Payable Ledgers. These can be:

Sales invoices (copies) List of cash receipts Purchases invoices Cheque copies

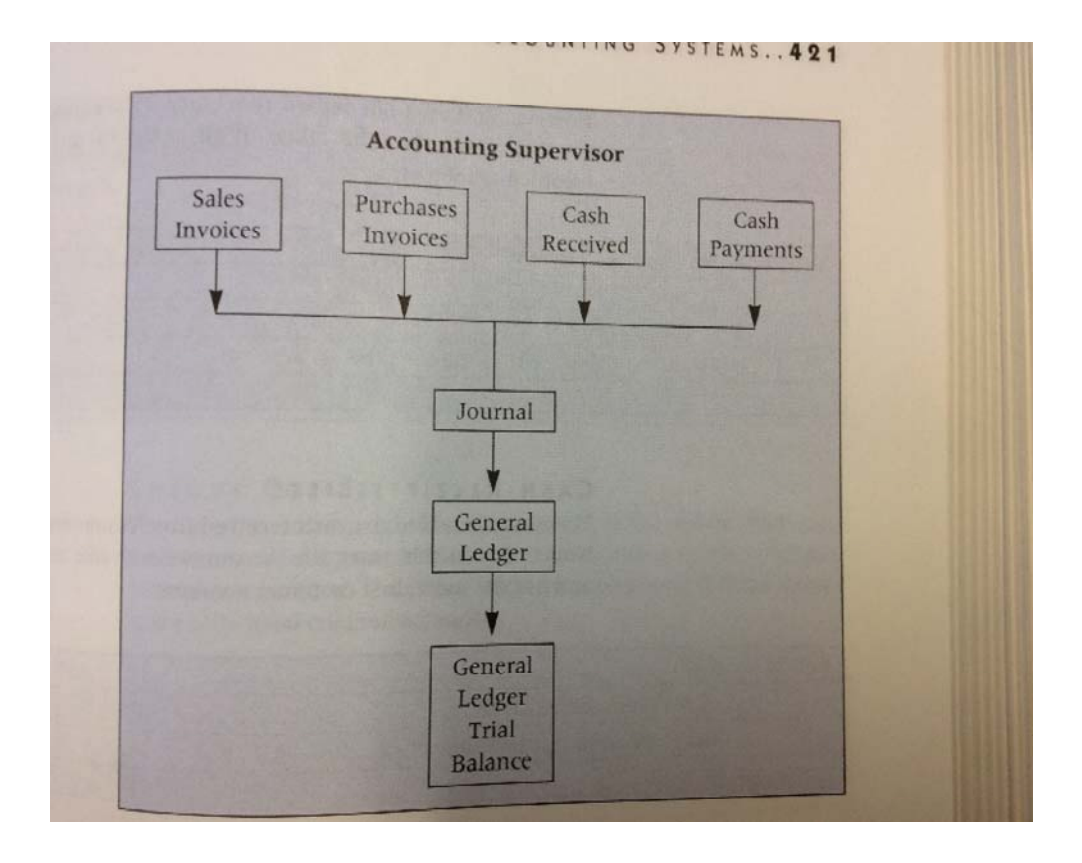

## Preparing Journal Entries

Journal Entries are prepared to record the source documents: Sales invoices (copies), List of cash receipts, Purchases invoices & Cheque copies

Sales Invoices

Journalizing batch totals is the recording of the total of a number of source doucments on one type in a single journal entry

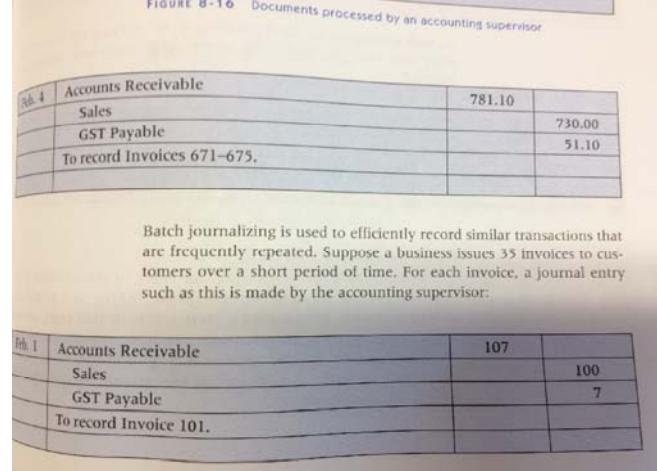

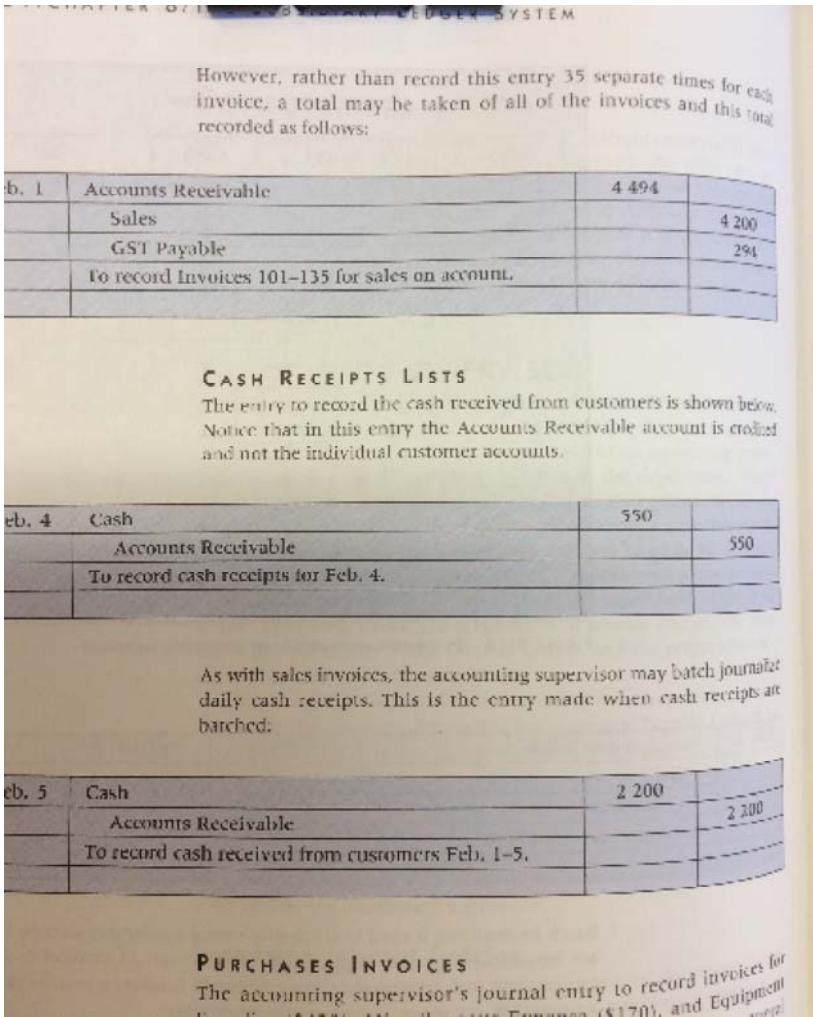

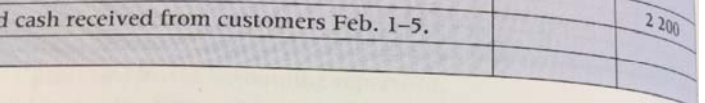

#### PURCHASES INVOICES

The accounting supervisor's journal entry to record invoices by<br>Supplies (\$430). Miscellangeous Expression (\$150) Supplies (\$430), Miscellaneous Expense (\$170), and Equipment (\$700) is shown on page 423. Notice that in this entry, several involves are recorded This in the second invoices are recorded. This is another example of batch journalizing Also, the Accounts Payable account is credited instead of the individual ual creditor accounts. Can you explain why there are four accounts det but only one account credited?

## UNIT 18/ACCOUNTING SYSTEMS.

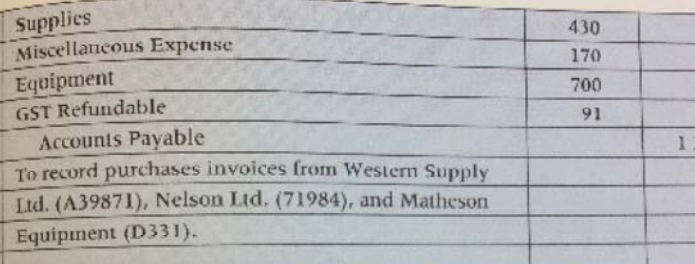

#### CHEQUE COPIES

The entry to record payments to creditors is shown below. The entry to record payments to creditors is shown below. records several documents (Cheques 71–73) and is another  $\epsilon$ of batch journalizing. The Accounts Payable account is debited of the individual creditor accounts.

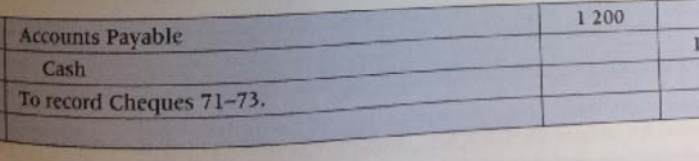

## Posting the Journal

**Posting the Journal**<br>Marni is also responsible for posting the journal entries to the<br>Marni is also responsible for posting the posted to the General<br>Congral Ledger has Marni is also responsible for posting the journal entities to the<br>Ledger, When these entries have been posted to the General<br>Ledger, When these entries have been posted to the General

# Posting the Journal

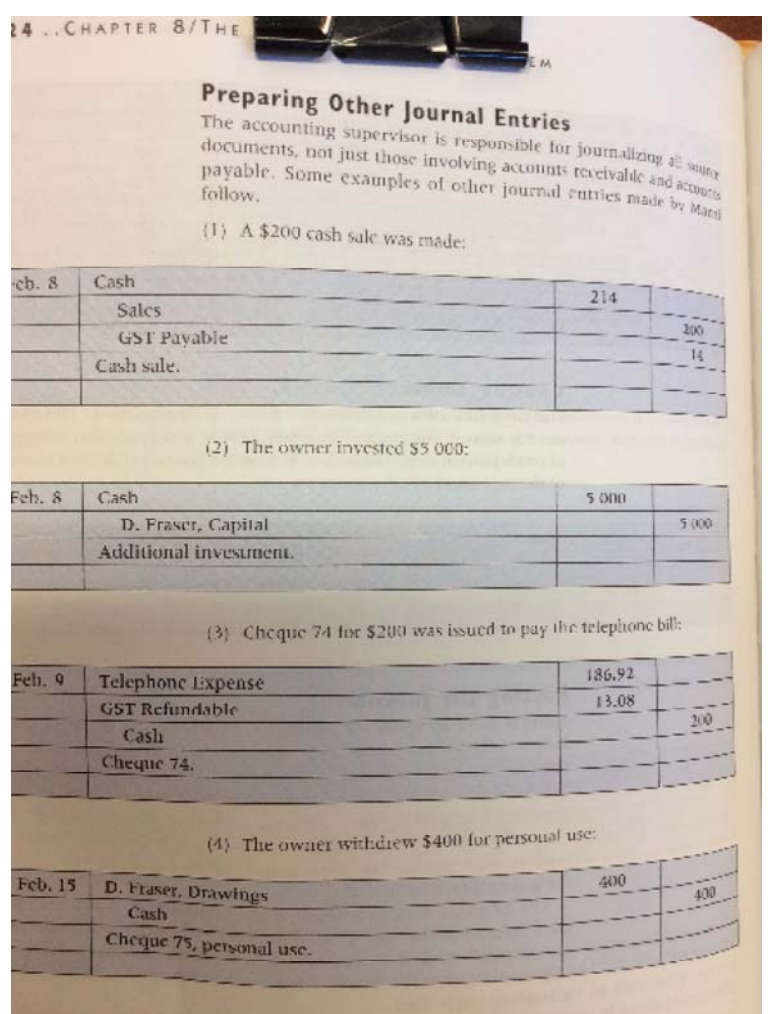

## **Summary of Direct Posting Procedure**

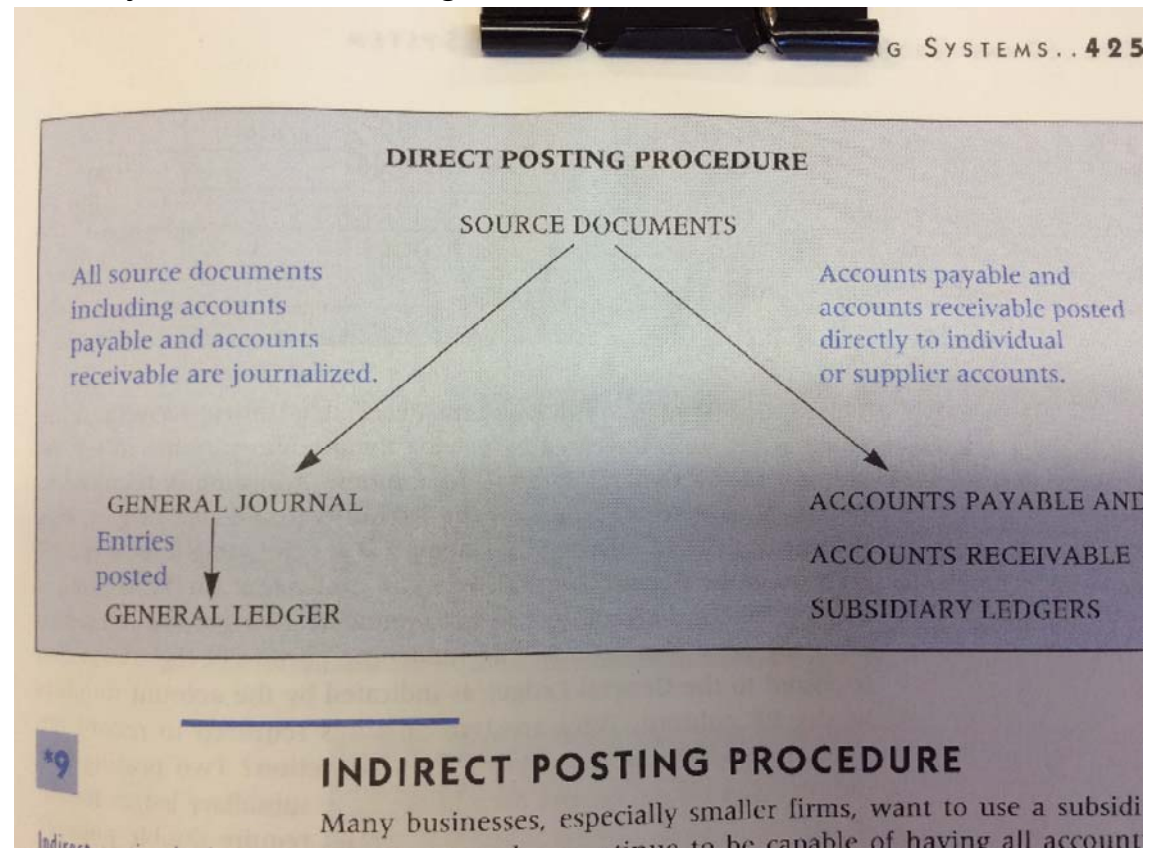

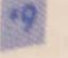

# **INDIRECT POSTING PROCEDURE**

Indirect posting is the recording of information from source documents in the General Journal and then posting to both the General Ledger control accounts and the individual subsidiary ledger accounts.

Many businesses, especially smaller firms, want to use a subsidiary<br>ledger system but continue to be capable of having all accountinuals ledger system but continue to be capable of having all accounting<br>tasks performed by one accounting clerk. These businesses tasks performed by one accounting clerk. These businesses use an alternative method of posting the subsidiary ledgers. An indicate alternative allows alternative method of posting the subsidiary ledgers. An *indirect posting*<br>procedure allows the accounting clerks to record all source domination<br>in the Ceneral J. procedure allows the accounting clerks to record all source documents<br>in the General Journal and then post to both the General Lad in the General Journal and then post to both the General Ledger con-<br>trol accounts and the individual subsidiary ledger control accounts and the individual subsidiary ledger accounts. The changes in procedure required to utilize this graphs. changes in procedure required to utilize this system are:

Transactions that change the value of Accounts Receivable or<br>Accounts Payable must be double not at Accounts Payable must be double posted.

What is meant by double posting? Examine the journal entry below:

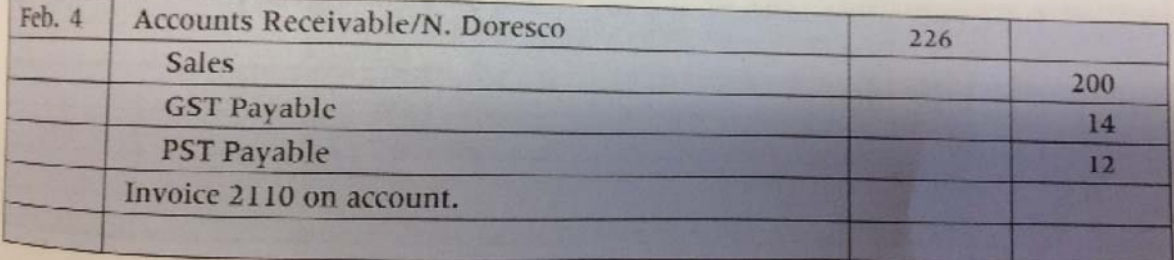

Notice that the entry indicates the name of the customer as well as the fact that Accounts Receivable is affected. Why is this required? In the indirect posting system, both the General Ledger and the Accounts Receivable Ledger are posted from the General Journal. Let's examine the nosting procedure:

I

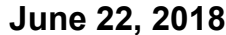

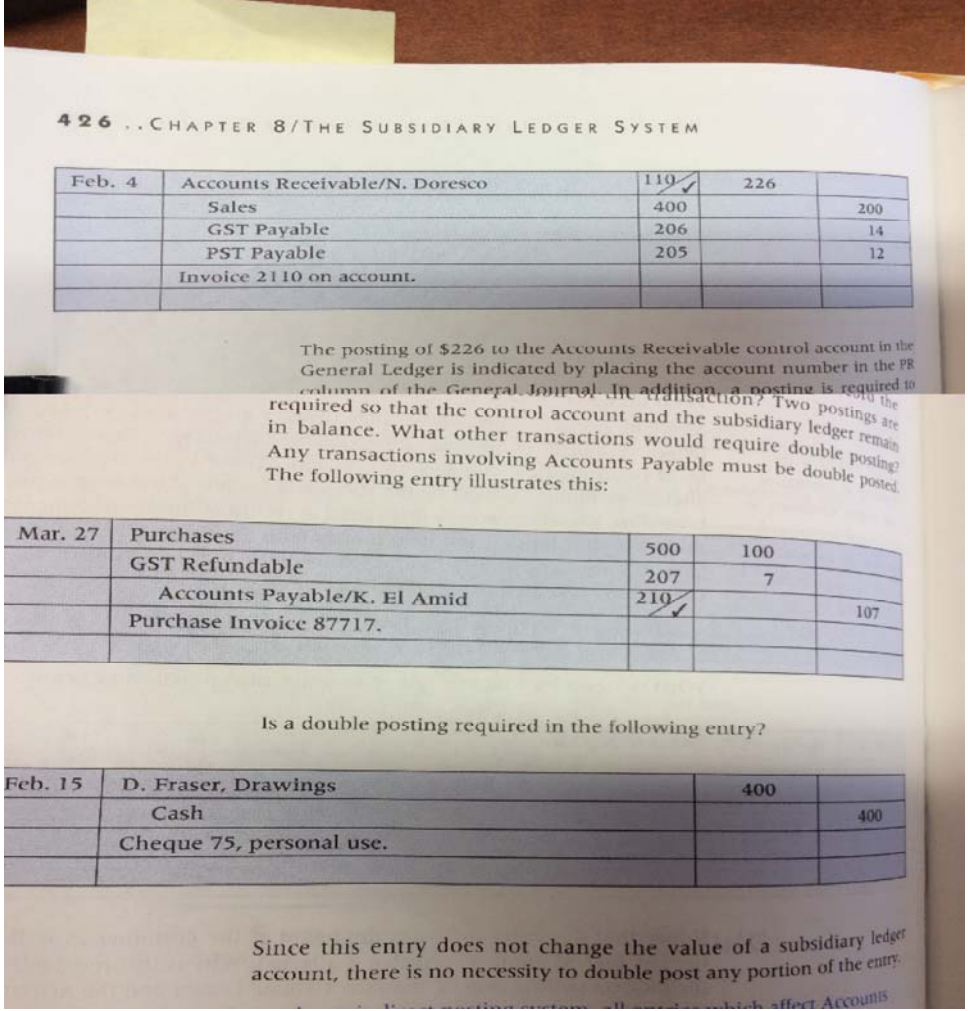

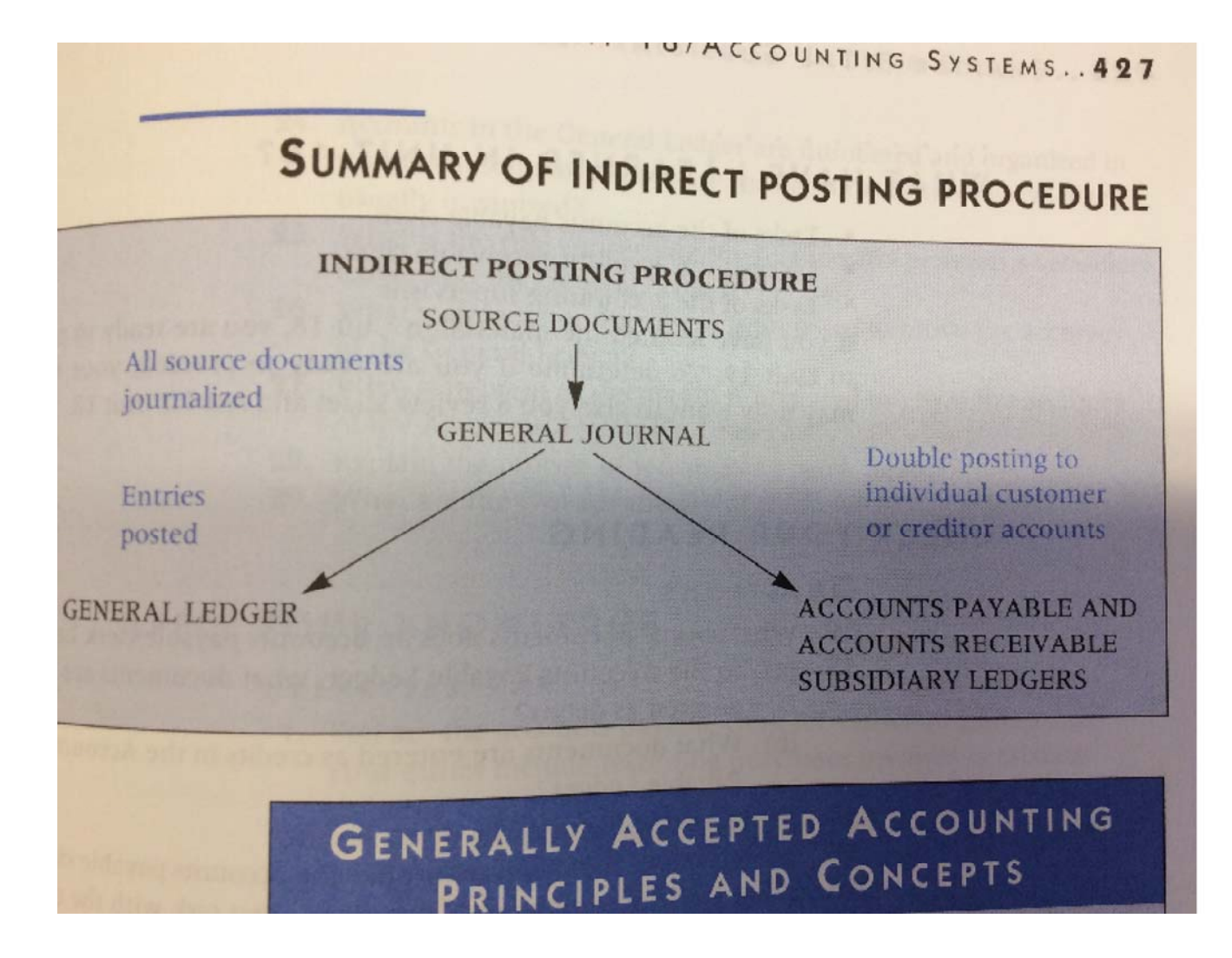